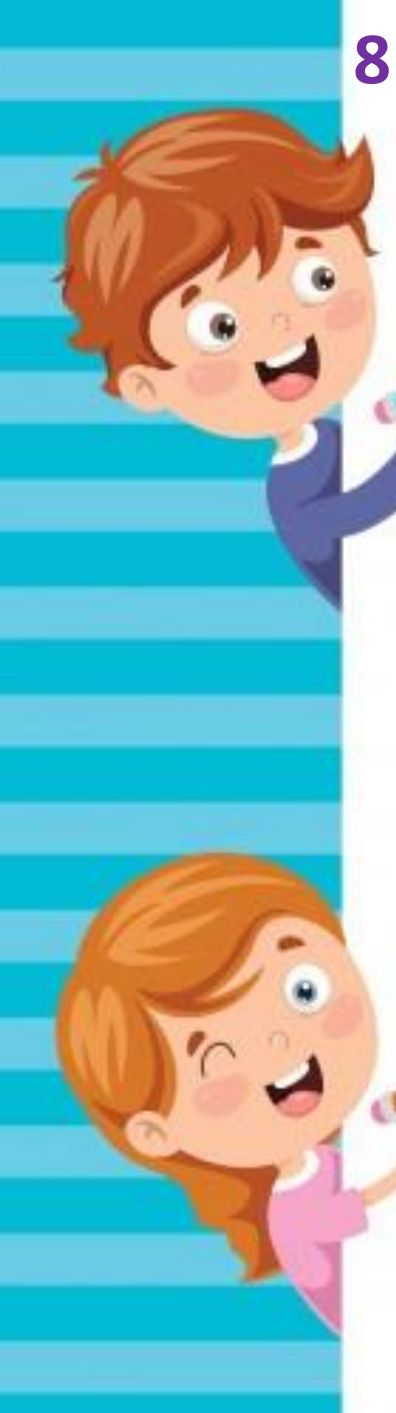

## **8 июня**

## **Практика работы на компьютере**

**3а класс Руководитель: Даниленко О.В.**

**Проект «Летняя страничка». Графический редактор Paint.** 

Продолжаем знакомиться с инструментами графического редакторе Paint.

На этом занятии нарисуем инструментами графического редактора Paint виноградную гроздь.

А также ты можешь самостоятельно нарисовать любые фрукты.

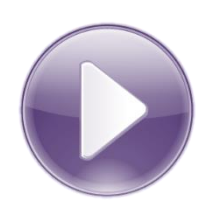

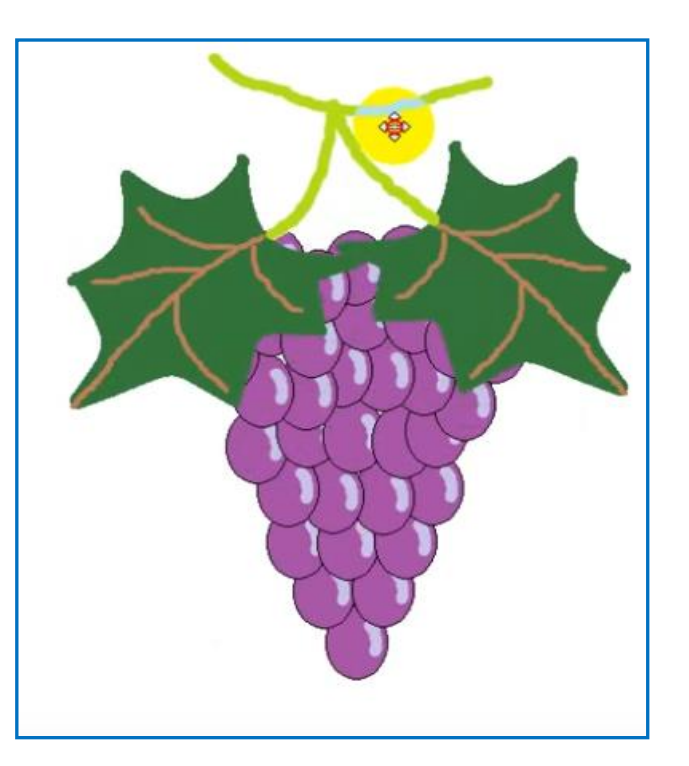